# REFERENCES, POINTERS PASSING PARAMETERS TO FUNCTIONS

Problem Solving with Computers-I

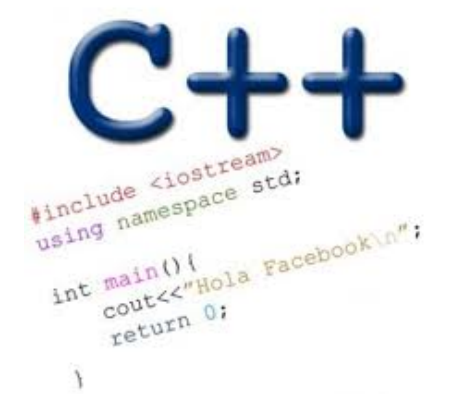

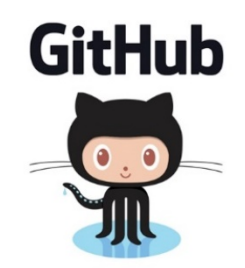

# Announcements

- H05 and H06 are released. (pdf versions available on website)
- Please submit a pdf version of your answers to the assignment on gradescope before the due date
	- Print, write by hand, scan, upload
	- Download, annotate, upload
	- Use Word (or some other text editor to write the answers only), convert to pdf and upload.

#### Pointer Diagrams: Diagrams that show the relationship between pointers and pointees

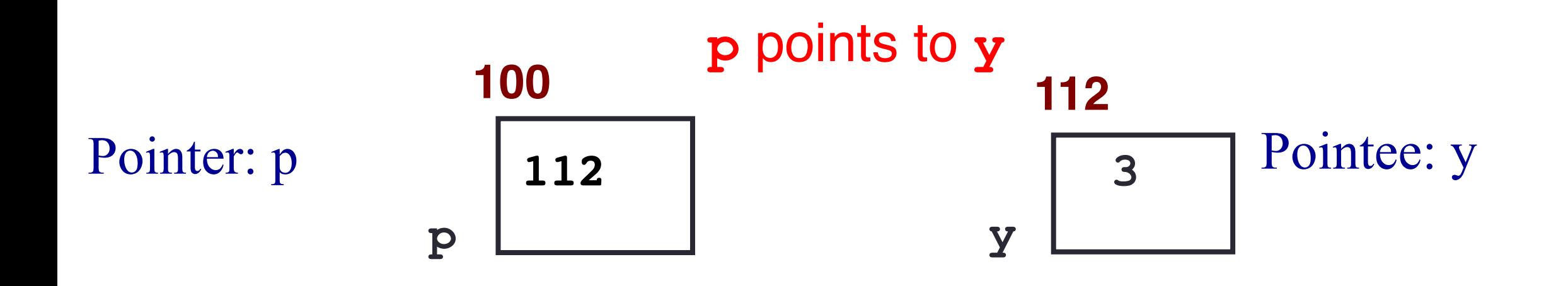

# Tracing code involving pointers

$$
int *p;
$$
  
int x = 10;  

$$
p = \&x
$$
  

$$
*p = *p + 1;
$$

Q: Which of the following pointer diagrams best represents the outcome of the above code?

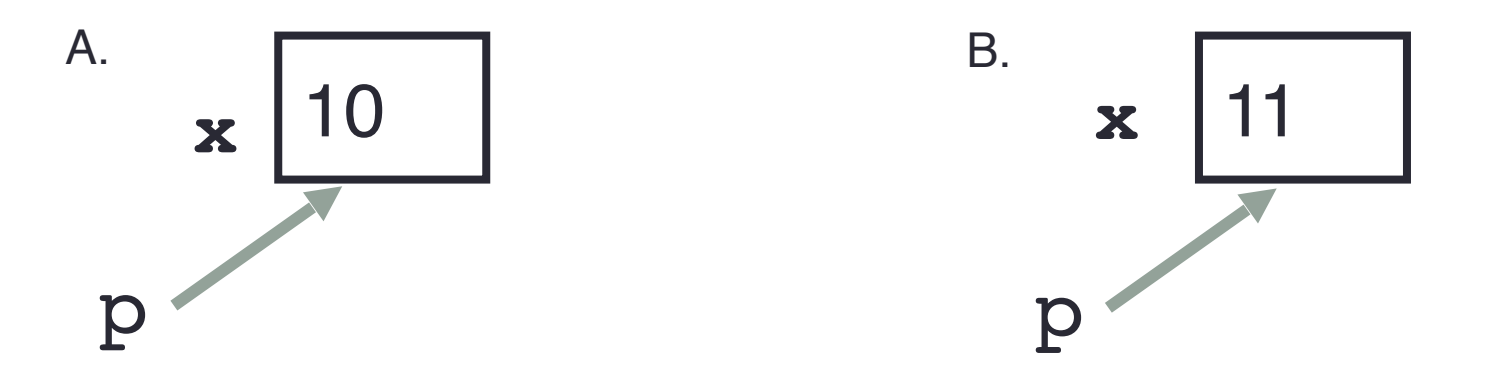

C. Neither, the code is incorrect

## Pointer assignment

int \*p1, \*p2, x;  $p1 = \&x$  $p2 = p1;$ 

Q: Which of the following pointer diagrams best represents the outcome of the above code?

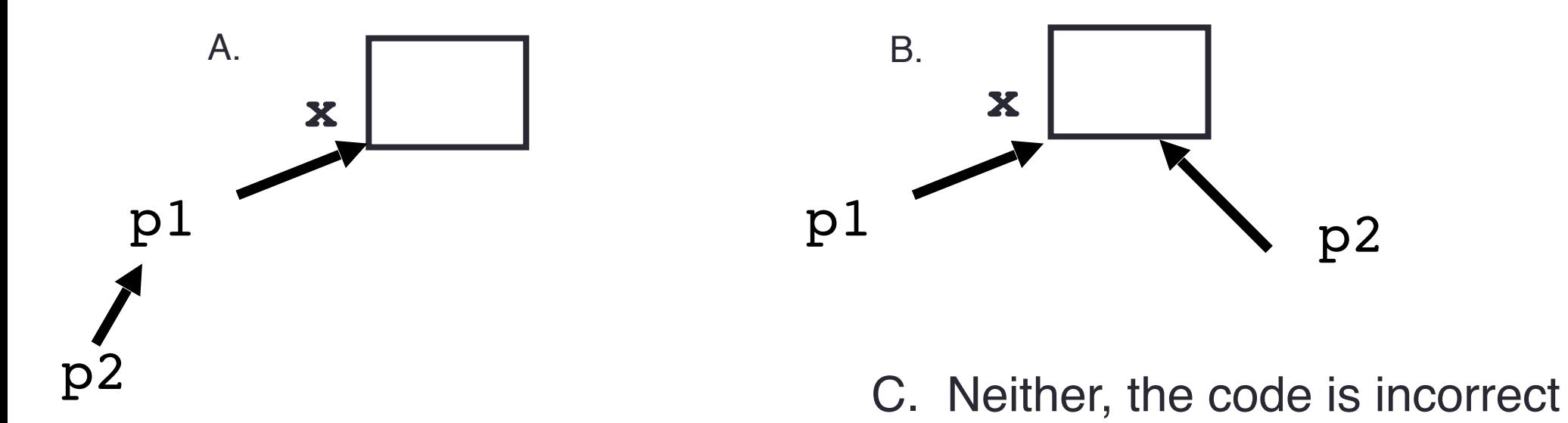

## Arrays and pointers

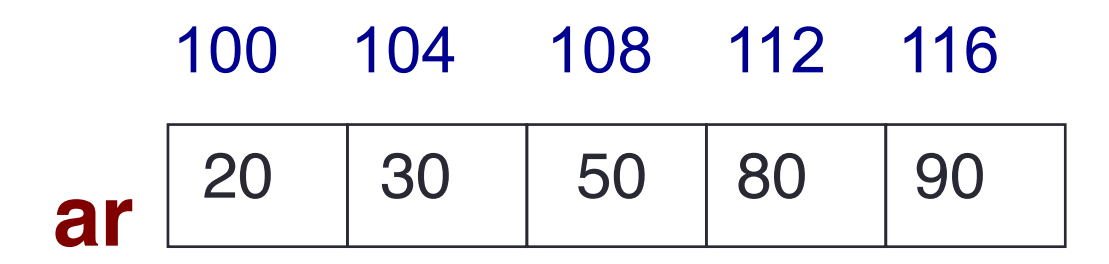

- $\blacksquare$  ar is like a pointer to the first element
- $\blacksquare$  ar [0] is the same as \*ar
- $\blacksquare$  ar[2] is the same as  $\star$  (ar+2)
- Use pointers to pass arrays in functions
- Use *pointer arithmetic* to access arrays more conveniently

# What is the output of the code?

```
char sl[] = "Mark";
char s2[] = "Jill";for (int i = 0; i \le 4; i++)s2[i] = s1[i];if (s1 == s2) s1 = "Art";cout<<s1<<" "<<s2<<endl;
```
- A. Mark Jill
- B. Mark Mark
- C. Art Mark
- D. Compiler error
- E. Run-time error

}

void swapValue(int x, int y){ int tmp =  $x$ ;  $x = y;$  $y = tmp;$ } int main() { int  $a=30$ ,  $b=40$ ; cout<<a<<" "<<br/>sb<<endl: swapValue( a, b); cout<<a<<" "<<b<<endl; Pass by value **What is printed by this code? A. 30 40 30 40 B. 30 40 40 30**

**C. Something else**

```
References in C++
```
#### A reference in C++ is an alias for another variable

```
int main() {
  int d = 5;
  int \&e = d;
}
```
## References in C++

```
int main() {
  int d = 5;
   int &e = d;
   int f = 10;
   e = f;
```
How does the diagram change with this code?

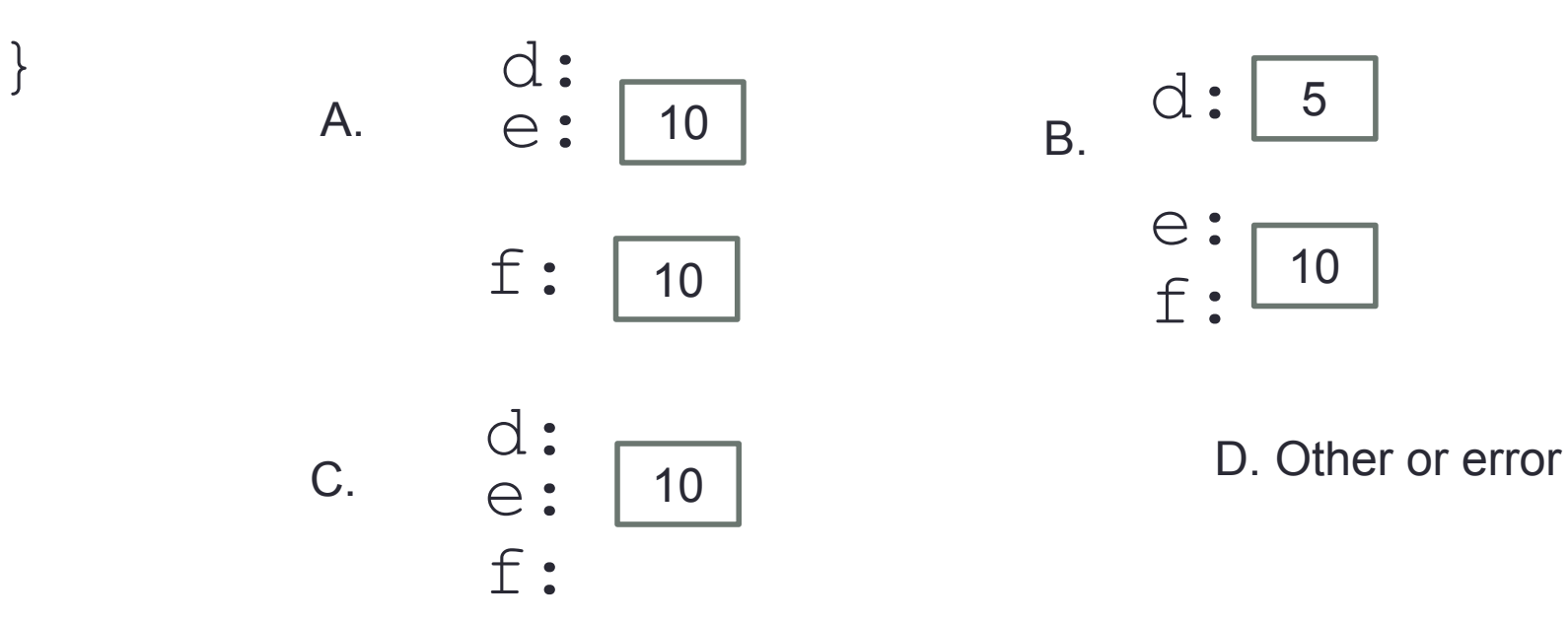

# Passing parameters by reference

```
void swapValue(int x, int y){
     int tmp = x;
     x = y;y = tmp;}
int main() {
    int a=30, b=40;
     swapValue( a, b); 
    cout<<a<<" "<<br/>sb<<endl:
```
}

Passing parameters by address

```
void swapValue(int x, int y){
     int tmp = x;
     x = y;y = tmp;}
int main() {
    int a=30, b=40;
     swapValue( a, b); 
    cout<<a<<" "<<br/>sb<<endl:
```
}

# Pointer Arithmetic

- What if we have an array of large structs (objects)?
	- $\bullet$  C++ takes care of it: In reality,  $ptr+1$  doesn't add 1 to the memory address, but rather adds the size of the array element.
	- $\bullet$  C++ knows the size of the thing a pointer points to every addition or subtraction moves that many bytes: 1 byte for a char, 4 bytes for an int, etc.

#### Pointer Arithmetic

**int \*p; p = arr; p = p + 1;**  $*_{p} = *_{p} + 1;$ **int ar[]={20, 30, 50, 80, 90};**

**Draw the array ar after the above code is executed**

#### Pointer Arithmetic

#### **int ar[]={20, 30, 50, 80, 90};**

How many of the following are invalid?

- $\mathsf{I}$ . pointer + integer (ptr+1)
- II. integer  $+$  pointer  $(1+ptr)$
- III. pointer + pointer (ptr + ptr)
- IV. pointer integer (ptr  $-1$ )
- V. integer pointer  $(1 *ptr*)$
- VI. pointer pointer (ptr ptr)
- VII. compare pointer to pointer (ptr == ptr)
- VIII. compare pointer to integer  $(1 == ptr)$
- IX. compare pointer to 0 (ptr  $== 0$ )
- X. compare pointer to NULL (ptr == NULL)

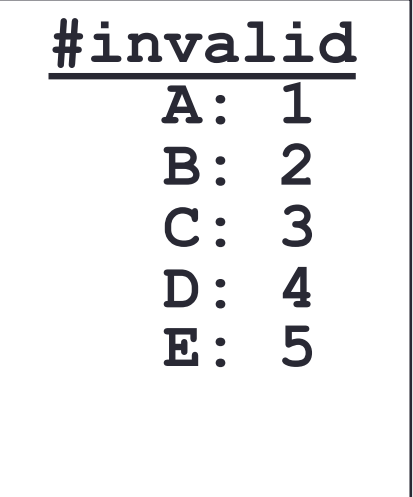

Pointers and references: Draw the diagram for this code

**int a = 5; int &b = a; int \*pt1 = &a;**

> What are three ways to change the value of 'a' to 42?

```
void IncrementPtr(int *p){
     p++; 
}
```

```
int arr[3] = \{50, 60, 70\};
int *q = arr;IncrementPtr(q);
```
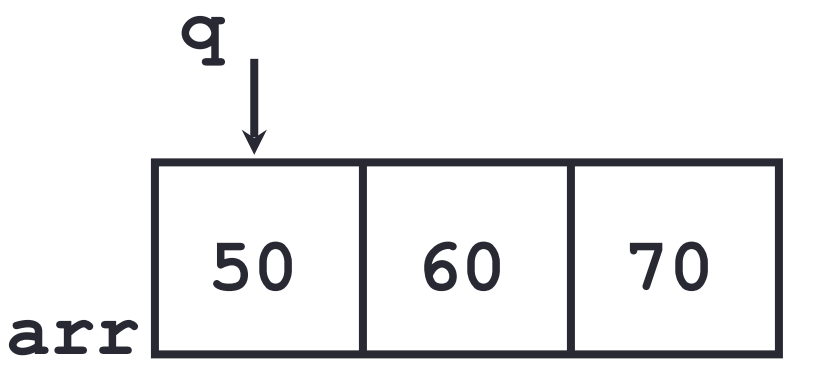

Which of the following is true after **IncrementPtr(q)**is called in the above code:

- A. '**q'** points to the next element in the array with value 60
- B. '**q'** points to the first element in the array with value 50

How should we implement IncrementPtr()**,**so that 'q' points to 60 when the following code executes?

```
void IncrementPtr(int **p){
    p++;
}
q int arr[3] = {50, 60, 70};
int *q = arr;IncrementPtr(&q);
```

```
A. p = p + 1;B. \&p = \&p + 1;C. *p= *p + 1;
D. p= &p+1;
```
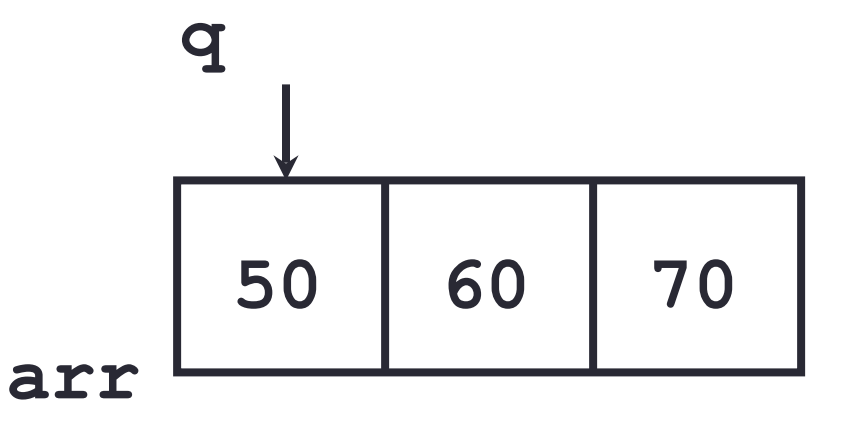

# Pointer pitfalls

- Dereferencing a pointer that does not point to anything results in undefined behavior.
- On most occasions your program will crash
- Segmentation faults: Program crashes because code tried to access memory location that either doesn't exist or you don't have access to

### Two important facts about Pointers

- 1) A pointer can only point to one type –(basic or derived ) such as int, char, a struct, another pointer, etc
- 2) After declaring a pointer: int \*ptr; ptr doesn't actually point to anything yet.
	- We can either:
	- $\triangleright$  make it point to something that already exists, OR
	- ➢allocate room in memory for something new that it will point to

## Two important facts about Pointers

1) A pointer can only point to one type –(basic or derived ) such as int, char, a struct, another pointer, etc

- After declaring a pointer: int \*ptr; ptr doesn't actually point to anything yet. We can either:
	- $\triangleright$  make it point to something that already exists, OR
	- $\geq$  allocate room in memory for something new that it will point to
	- $\triangleright$  Null check before dereferencing

# Next time

- Structs
- Arrays of structs